https://www.100test.com/kao\_ti2020/643/2021\_2022\_\_E6\_89\_BE\_ E5\_9B\_9E\_E2\_80\_9C\_E4\_c98\_643686.htm

 $\frac{1}{2}$ , and the contract of  $\frac{1}{2}$ , and the contract of  $\frac{1}{2}$ , and the contract of  $\frac{1}{2}$ 

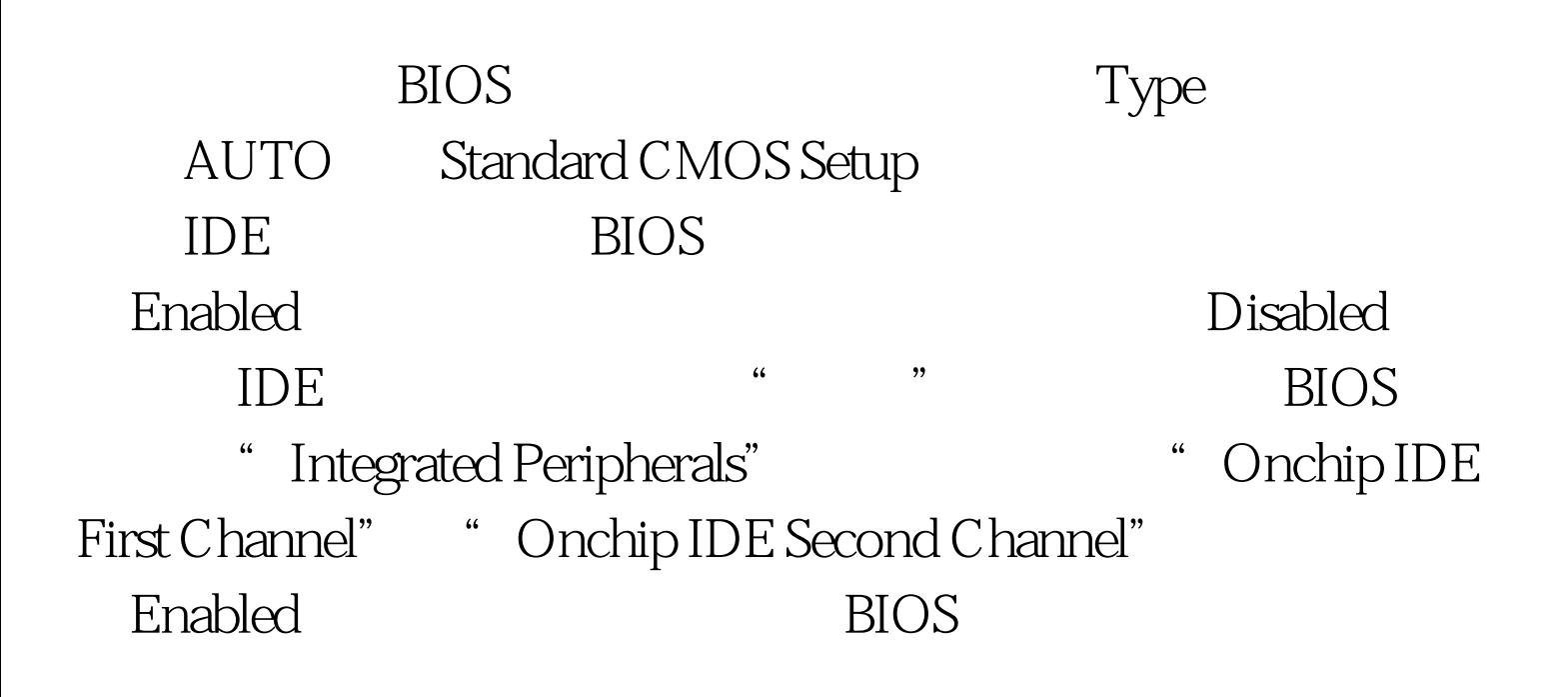

## $IDE$

## $\rm{IDE}$

IDE 100Test www.100test.com